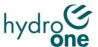

## Joint Use Management Portal (JUMP) Video Training Guide

Want to know how to get the best experience from JUMP? Here's a suggestion on the order of videos to review:

## **Suggested Review Order**

- 1) <u>Pole Map</u>: This video explains the features of the Pole Selection Map and how to interact with them.
- 2) Working With Files: This video discusses how to upload, download and delete files.
- 3) <u>Communicating in JUMP</u>: This video reviews the Chatter & Email communications functionality.
- **4)** Permit Application Flow: This video provides an end-to-end explanation of how a Permit Application is submitted and processed through to completion.
- 5) <u>Withdraw/Cancel an Application</u>: Want to retract a request? Learn how through this video.
- **Submitting Forecasts**: This video explains why Forecasts are important to submit and how to complete one.
- 7) Request Groups: This video helps users learn how to group your requests together to create larger projects.
- 8) <u>Bonding</u>: This video provides an end-to-end explanation of how a Bonding Request is submitted and processed through to completion.
- 9) <u>Clone Requests</u>: This video explains how to "copy and paste" requests using the Cloning feature.
- **10)** Preliminary Site Meeting: This video provides an end-to-end explanation of how a Preliminary Site Meet Request is submitted and processed through to completion.

- 11) <u>Create Custom Filters</u>: As your Requests lists grows, this video helps users learn how to filter them to see items of interest.
- **12)**Custom Reports: This video helps users learn how to create reports for the portfolio of requests that have been submitted.